Prof. Dr. Stefan Funken WS 2013/2014 Dipl.-Math. Katharina Becker-Steinberger Blatt 3 Dipl.-Math. oec. Klaus Stolle 08.11.2013 Institut für Numerische Mathematik Universität Ulm

## Angewandte Numerik 2 Abgabetermin: Freitag 15.11.2013, vor der Übung

Aufgabe 7 (Programmieraufgabe, modifiziertes Euler-Verfahren, Runge-Kutta-Verfahren) (10 Punkte) Lösen Sie die Anfangswertaufgabe aus Aufgabe 5

$$
y' = -200ty^2
$$
,  $y(-1) = \frac{1}{101}$ 

mit den folgenden Einschrittverfahren mit konstanter Schrittweite h. Setze  $n = 1/h$ :

$$
t_0 = -1, \quad y_0 = \frac{1}{101},
$$
  
\n
$$
t_{j+1} = t_j + h, \quad y_{j+1} = y_j + h\phi(t_j, y_j, h), \quad j = 0, \dots, n-1
$$

- a) modifiziertes Euler-Verfahren:  $\phi(t, y, h) = f(t + h/2, y + h/2f(t, y))$
- b) Runge-Kutta Verfahren  $\phi(t, y, h) = \frac{1}{6}(k_1 + 2k_2 + 2k_3 + k_4)$  mit

$$
k_1 := f(t, y), \qquad k_2 := f(t + h/2, y + hk_1/2),
$$
  
\n
$$
k_3 := f(t + h/2, y + hk_2/2), \quad k_4 := f(t + h, y + hk_3).
$$

Erweitern Sie Ihre Grafik aus Aufgabe 5 um die entsprechenden Daten der beiden Verfahren.

Lösung:

```
1 function y = modeuler (f, t, y, h)
2 |% Verfahrensfunktion Modifiziertes Euler-Verfahren
3 |y = \text{few}al \text{ } (f, t+h/2, y+h/2* \text{few}al (f, t, y));
```

```
1 function y = rungekutta(f, t, y, h)2 |% Verfahrensfunktion Runge–Kutta–Verfahren
3 \mid th2 = t + h/2;4 | k1 = \text{fewal} (f, t, y);5 | k2 = \text{few}al \text{ (f, th2, y+h*k1/2)};6 k3 = feval (f, th2, y+h*k2/2);
7 | k4 = feval (f, t+h, y+h*k3);
8 \mid y = 1/6*(k1+2*k2+2*k3+k4);1 \mid \% Skript zum Erstellen der Grafik
```

```
2
3 clear all;
4 | close all;5
6 | t 0 = -1;7 \vert y \vert 0 = 1/101;
```

```
8
9 | NI = logspace(1, 5, 5);10
11 for k = 1: length (N1)12 y euler = einschritt ( @euler, @fun, N1(k), t 0, y 0);
13 | y_heun = einschritt (@heun, @fun, N1(k), t_0, y_0);
14 y modeuler = einschritt (@modeuler, @fun, N1(k), t 0, y 0);
15 | y_rungekutta = einschritt (@rungekutta, @fun, N1(k), t_0, y_0);
16 err _euler (k) = \mathbf{abs}(\mathbf{y}_\text{=} \text{eller}(\text{end}) -1);17 err heun (k) = abs( y heun (end) −1);
18 err modeuler (k) = abs( y_modeuler (end) -1);
19 err rk (k) = abs (y_rungekutta (end) -1);
20 \text{ } end
21
22 hold on
23 \vert \text{loglog}(1./\text{N1}, \text{err\_euler}(:), 'r', 1./\text{N1}, \text{err\_heun}(:), 'g', ...24 | 1./N1, err_modeuler (:), 'y', 1./N1, err_rk (:), 'b');
25
26 title ( 'Euler /Heun/Mod. Euler /Runge–Kutta–Verfahren–Fehlerplot ', 'FontSize ', 14)
27 \vert \mathbf{x} \vert \mathbf{a} \mathbf{b} \mathbf{e} \mathbf{l} (' \log(h) ', ' \text{FontSize}', 14)28 \vert y label (log (err), 'FontSize', 14)
29 | legend ('Explizites_Euler-Verfahren', 'Verfahren_von_Heun', ...
30 | 'Modifiziertes_Euler-Verfahren ', 'Runge–Kutter-Verfahren ', 'Location ', 'Best ')
31 | hold off ;
```
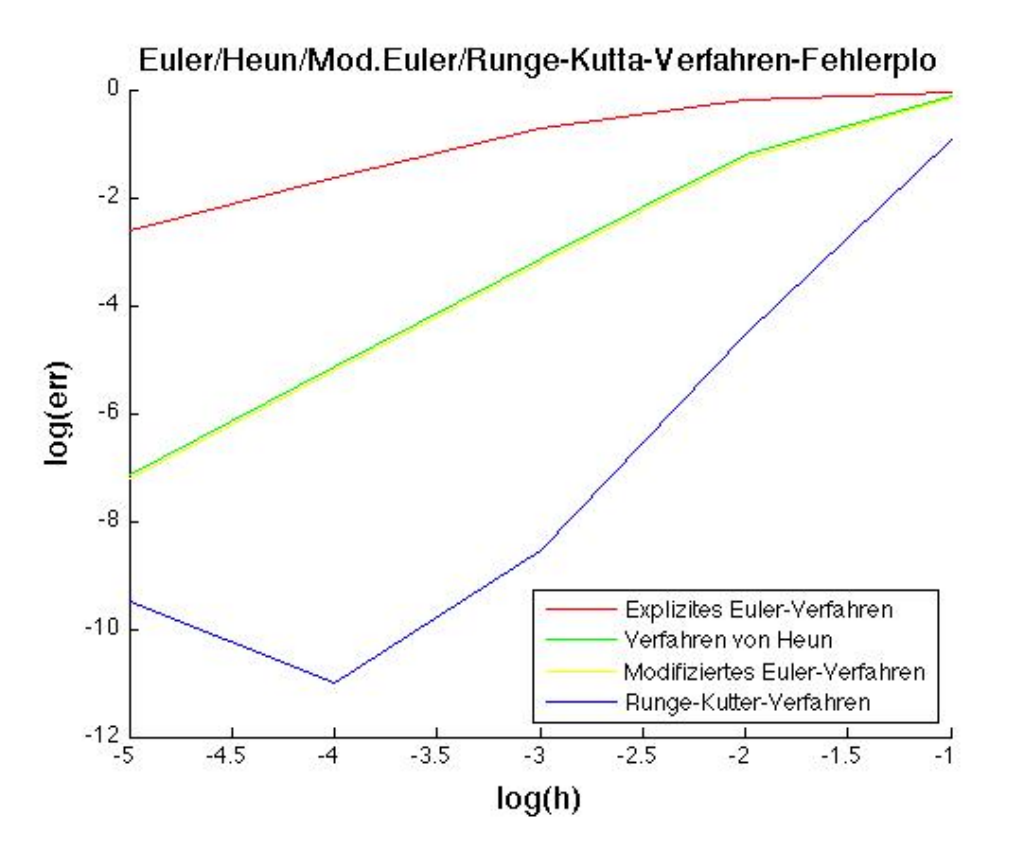

Aufgabe 8 (Programmieraufgabe, Runge-Kutta-Verfahren mit Schrittweitensteuerung) (12 Punkte)

Betrachten Sie das restringierte Drei-Körper-Problem in Beispiel 37 aus dem Vorlesungsskript. Um die periodischen Bewegungen eines Satelliten im Kraftfeld von Erde und Mond zu berechnen, wird dabei folgendes Szenario angenommen:

Erde und Mond bewegen sich (fast) auf Kreisbahnen um ihren gemeinsamen Schwerpunkt. Ihr Abstand ändert sich dabei nicht und sei hier auf 1 normiert. Weiter sei  $\mu = 1/82.45$  die relative Mondmasse und  $(1 - \mu)$  die relative Erdmasse. Die Masse des Satelliten sei im Verhältnis zur Erde- und Mondmasse so klein, dass sie die Bewegung dieser beiden Körper nicht beeinflusst. Ausserdem verlaufe die Bewegung der drei Körper in einer Ebene. Daher lässt sich die Bewegung in dieser Ebene in einem mitrotierenden  $(u, v)$ -Koordinatensystem mit Zentrum im Schwerpunkt von Erde und Mond beschreiben. Bei geeigneter Längenskalierung befindet sich dann die Erde im Punkt  $(-\mu, 0)$  und der Mond im Punkt  $(1 - \mu, 0)$ .

Die Bewegung des Satelliten in diesem Koordinatensystem wird durch das folgende ODE System 2. Ordnung beschrieben:

$$
u'' = 2v' - \frac{\partial}{\partial u}V,
$$
  

$$
v'' = -2u' - \frac{\partial}{\partial v}V,
$$

mit der Potentialfunktion

$$
V(u, v) = -\frac{1}{2}(u^2 + v^2) - \frac{1 - \mu}{\sqrt{(u + \mu)^2 + v^2}} - \frac{\mu}{\sqrt{(u - 1 + \mu)^2 + v^2}}
$$

Auf der Homepage finden Sie die Matlab Funktion adaptiv\_np aus dem Vorlesungsskript. Schreiben Sie diese zu einer Funktion adaptiv\_rkf34 um, die zur numerischen Lösung von Anfangswertaufgaben das eingebettete Runge-Kutta-Fehlberg Verfahren 3. und 4. Ordnung verwendet, welches durch das folgende Butscher-Schema gegeben ist:

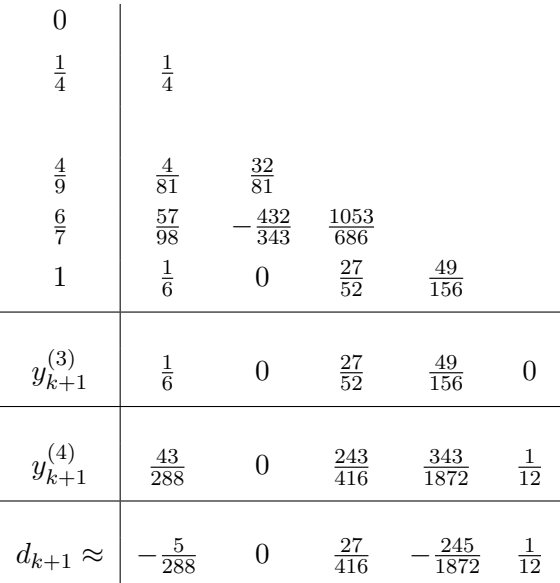

Lösen Sie das restringierte Drei-Körper-Problem mit dieser Funktion. Testen Sie ihr Programm mit den folgenden zwei Funktionsaufrufen:

adaptiv\_rkf34(6.1,0,[1.2;0;0;-1.049357509830350],0.1,0.001) adaptiv\_rkf34(17.1,0,[0.994;0;0;-2.0015851],0.1,0.001) .

Beachten Sie die unterschiedlichen Masse ( $\mu_1 = 1/82.45$  und  $\mu_2 = 0.012277471$ ). Vergleichen Sie das Ergebnis mit dem des Runge-Kutta-Verhahrens 4. Ordnung mit äquidistanten Schrittweiten. Schreiben Sie hierzu eine Funktion rk4. Hinweis zur Implementierung: Speichern Sie die Parameter aus dem Butcher-Schema in

einer Verfahrensmatrix  $(b_{i\ell})$  und einem Knotenvektor a.

Lösung:

Lösungsvariante 1:

```
1 \text{function } \text{rk } 4 \text{ (tn, t0, y0, h, mu)}
```

```
2
```

```
3 \,|\,\% Die Funktion rkf4param loest ein parameterabhaeniges AWP
```

```
4 |% basierend auf dem 4 stufigen Runge–Kutta–Verfahren von
```

```
5 | % mit einer adaptiven Schrittweitensteuerung
```

```
6
      \%\overline{7}\% Input:
                                    Endzeitt_{n}8
     \frac{g}{6}Startzeitt\theta\frac{9}{6}Anfangswerte
 9
                          y\theta\frac{9}{6}\label{eq:start} \begin{array}{c} \begin{smallmatrix} \end{smallmatrix} \end{array} \end{array} \begin{array}{c} \begin{smallmatrix} \end{smallmatrix} \end{array} \end{array} \begin{array}{c} \begin{smallmatrix} \end{smallmatrix} \end{array} \begin{array}{c} \end{array} \end{array} \begin{array}{c} \begin{smallmatrix} \end{smallmatrix} \end{array} \end{array} \begin{array}{c} \begin{smallmatrix} \end{smallmatrix} \end{array} \end{array} \begin{array}{c} \begin{smallmatrix} \end{smallmatrix} \end{array} \end{array} \begin{array}{c} \end{array} \end{array} \begin{array}{c} \begin{10
                          h_{\mathcal{L}}11\,\frac{8}{6}problemabaengiger Parameter
                         mu12
      %13
     |\% Output: graphische Ausgabe der Loesung
14
      %15
     \lvert\% Beispiele fuer Funktionsaufrufe:
     \frac{9}{6}16
17
      \boxed{\% \text{ adaptive\_np}(6.1, 0, 1.2; 0; 0; -1.0493575098303501, 0.1, 0.001)}18
     |\% \rightarrow liefert periodische Loesung
19
      %20
      \boxed{\% \text{ adaptive} \text{ } np \text{ } (17.1, 0, 0.994; 0; 0; -2.0015851), 0.1, 0.001)}21
      |\% \rightarrow liefert chaotische Loesung
22
23 \mid\% Initialisierung
24
    |y(:,1)=y0(:);25
    \begin{array}{rcl} \text{t} & = & \text{t0}T = t;
26
27\,|H = |;
28
      ke = 0:
29
30
      \% –
31
      % Verfahrensmatrix
32
33
                  \left\lceil 0 \right\rceil\overline{0}\overline{0}\overline{0}0:\mathbf b\hspace{0.1in} = \hspace{0.1in}34
                    1/4\Omega\Omega\Omega0:35
                    4/8132/81\Omega\Omega0:36
                    57/98-432/3431053/686
                                                                                       \overline{0}0:37
                    1/6\Omega27/5249/156 0];
38
      % Knotenvektor
39
      a = [0 \t1/4 \t4/9 \t6/7 \t1];40
41
      \% Gewichtsvektor
      c = [43/288, 0, 243/416, 343/1872, 1/12];42
      % -43
44
45
      \% Integrations schleife
46
      while and (t \text{<} tn, ke < 1000)47
              flag = 1;48
49
              while flag
50
51
                      k1 = f(t, y(:, end), mu);y(:, end) + h*(b(2,1)*k1);52
                      w2 =53
                     k2 =f(t+a(2)*h, w2, mu);y (: , end) + h * (b(3,1) * k1+b(3,2) * k2);
54
                     w3 =55
                      k3 =f(t+a(3)*h, w3, mu);y (:,end) + h \s (b(4,1) \s k1+b(4,2) \s k2+b(4,3) \s k3);
56
                      w4 =57
                                 f(t+a(4)*h, w4, mu);k4 =58
                     w5 =y (: , end) + h * (b(5,1) * k1+b(5,2) * k2+b(5,3) * k3+b(5,4) * k4);
59
                     k5 = f(t+a(5)*h, w5, mu);
```

```
60
61 | \% Berechnung der Verfahrensfunktion
62 phi = c(1) * k1+c(2) * k2+c(3) * k3+c(4) * k4+c(5) * k5;
63
64
65 | %66 end
67
68 | y = [y, y : \text{end}) + h * \text{phi} ;
69 t=t+h;
70 | T=[T, t ];
71 | H=[H, h];72 end
73
74 \, \vert \% Grafische Ausgabe
75 \vert \text{subplot} (2,1,1) \vert76 \vert semilogy (\vert T(1:\text{end}-1);T(2:\text{end})\vert, \vert H;H\vert, 'g-');
77 \mid \text{title} ( 'Schrittweite');
78 print −depsc2 adaptiv vp fig01
79
80 |\text{subplot}(2,1,2)|81 \vert \mathbf{plot}(y(1,:), y(3,:), 'r-'); \vert82 title ('Phasendiagramm');
83 print -depsc2 adaptiv vp fig02
84
85 end
```

```
1 | function adaptiv rk34 (tn , t0 , y0 , h , tol)2
 3 % Die Funktion adaptiv np loest ein AWP basierend auf dem Verfahren von
 4 \mid \% Kutta und der verbesserten Polygonzugmethode mit einer adaptiven
 5 \frac{8}{6} Schrittweitensteuerung
 6 %
 7 \mid \% \; In \, put: \quad tn \quad Endize8 \mid \% to \mathcal{S} \text{ tartze} \text{ it}9 \mid \% y 9 \mid \% Anfangswerte
10 \mid \% h Startschrittweite
11 \mid \% to l Toleranz zu Schrittweitenbestimmung
12 \sqrt{ } 813 \,|\% Output: graphische Ausgabe der Loesung
14 %
15 \,|\% Beispiele fuer Funktionsaufrufe:
16 %
17 \% adaptiv np ( 6.1 , 0 , [ 1.2 ; 0 ; 0 ; -1.049357509830350 ] , 0.1 , 0.001 )18 \,|\,\% \Rightarrow \, \textit{liefert period} is \textit{che Loesung}19 %
20 \mathcal{Z} \propto \mathcal{Z} \propto \mathcal{Z} \propto \mathcal{Z} \propto \mathcal{Z} \propto \mathcal{Z} \sim \mathcal{Z} \mathcal{Z} \sim \mathcal{Z} \mathcal{Z} \sim \mathcal{Z} \mathcal{Z} \sim \mathcal{Z} \mathcal{Z} \sim \mathcal{Z} \mathcal{Z} \sim \mathcal{Z} \mathcal{Z} \sim \mathcal{Z} \sim \mathcal{Z} \mathcal{Z} \sim \mathcal{Z} \sim \mathcal{Z} \sim \mathcal{Z} \sim \mathcal{Z} \sim \mathcal{Z} \sim \mathcal{Z} \sim \mathcal{Z} \sim \math21 \vert\% \rightarrow liefert chaotische Loesung
22
23 \mid \mathcal{G} Initialisierung
24 y(:,1) = y0(:;25 \mid t=t0;26 | T=t;
27 \vert H = [\; ];
```

```
28
    \frac{1}{2} \mathscr{C} \mathscr{C} \mathscr{C} \mathscr{C} \mathscr{C} \mathscr{C} \mathscr{C} \mathscr{C} \mathscr{C} \mathscr{C} \mathscr{C} \mathscr{C} \mathscr{C} \mathscr{C} \mathscr{C} \mathscr{C} \mathscr{C} \mathscr{C} \mathscr{C} \mathscr{C} \mathscr{C} \mathscr{C} \mathscr{C} \mathscrke = 0;29
30
31
    \frac{9}{6}32
    |\% Verfahrensmatrix
33
34
              \left\lceil 0 \right\rceil\overline{0}\overline{0}\overline{0}0;b =35
               1/4\overline{0}\overline{0}\theta0:36
               4/8132/81\Omega\theta0:37
                                -432/34357/981053/686
                                                                    \Omega0:1/627/5249/156 0;
38
                                 \overline{0}39
               1/6\Omega27/5249/156 1/12;
40
41
    % Knotenvektor
42 \begin{bmatrix} a \\ = \\ 0 \\ 1/4 \\ 4/9 \\ 6/7 \\ 1 \end{bmatrix};43
44 \% Gewicht fuer Fehlerschaetzer
45 | te = [-5/288 \ 0 \ 27/416 \ -245/1872 \ 1/12];46\,|\% Gewichtsvektoren f, r rk 3. und 4. Ordnung
    \gamma gamma = \left[1/6;0;27/52;49/156;0\right];47
48
     delta = \left[43/288;0;243/416;343/1872;1/12\right];49
    % -50
51
    \vert\,\mathcal{C}\,\vert\,In\,te\,gration\,sschle\,ife52
     while and (t \text{<} tn, ke < 1000)53
           flag = 1;
54
55
          while flag
56
57
                 k1 = f(t, y(:, end));58
                        y(:, end) + h *(b(2,1)*k1);w2 =59
                 k2 =f(t+a(2)*h,w2);60
                 w3 =y(:, end) + h*(b(3,1)*k1+b(3,2)*k2);61
                         f(t+a(3)*h, w3);k3 =62
                 w4 =y (: , end) + h * (b(4,1) * k1+b(4,2) * k2+b(4,3) * k3);
63
                         f(t+a(4)*h, w4);k4 =y(:,end) + h * (b(5,1) * k1+b(5,2) * k2+b(5,3) * k3+b(5,4) * k4);
64
                 w5 =65
                 k5 =f(t+a(5)*h, w5);y(:, end) + h * (b(6,1) * k1+b(6,2) * k2+b(6,3) * k3+b(6,4) * k4+b(6,5) * k5);
66
                 w6 =67
                 k6 =f(t+h, w6);68
                 % Berechnung der Verfahrensfunktion
69
70
                 phi=gamma(1) * k1+gamma(2) * k2+gamma(3) * k3+gamma(4) * k4+gamma(5) * k5;
7172
                 % Berechnung des Fehlersch‰tzers
73
                 dk = norm(h * (te(1) * k1 + te(3) * k3 + te(4) * k4 + te(5) * k5));74
75
                 % - Schritt we it ensteuerung76
                 if dk > 1.2 * tol77
                       \% nicht erfolgreicher Schritt:
78
                       ke = ke+1;79
                       h = 0.9 * h;
80
                 elseif dk < 0.8 *tol
                       \% nicht erfolgreicher Schritt:
81
```

```
82
                   ke = ke+1;83
                   h = 1.1 * h:
84
              else
85
                   % erfolgreicher Schritt:
86
                   ke = ke+1;87
                   flag = 0;
88
89
90
              end
              %91
92
         end
93
94
         y = [y, y(:, \text{end}) + h * phi];95
         t = t + h:
96
         T=[T, t];97
         H=[H,h];98
    | end
99
100\,|\% Grafische Ausgabe
    figure (1)101
     semilogy ([T(1:end-1);T(2:end)], [H;H], 'g-');
102
103
    title ('Schrittweite');
    print - \text{depsc2 } \text{adaptive } \text{vp } \text{fig01}104
105
106figure (2)107
     plot(y(1,:), y(3,:), 'r-');108
    \textbf{title} ('Phasendiagramm');
     print -depsc2 adaptiv_vp_fig02
109
110
111
    |end
112
113\left\vert\% \right\vert problemabhaengige Funktion f
114
115
    function wert = f(t, y)116 % Die Funktion f beschreibt das ODE System zu 3-Koerper Problem
117
    %118 | \% Input:
                 \boldsymbol{t}119 | %\overline{y}120 \sqrt{ } 8121
   \frac{1}{2} Output: wert
122
123 | \%mu = 1/82.45; % relative Masse fuer Beispiel 1 hard codiert
124 \text{ } |mu = 0.012277471 % relative Masse fuer Beispiel 2
125
    z1 = ((y(1) + mu)^2 + y(3)^2)^2 (3/2);z2 = ((y(1)-1+mu)^2+y(3)^2)(3/2);126
127
     wert = [y(2);128\,y(1) + 2*y(4) - (1 - mu)*(y(1) + mu)/z1 - mu*(y(1) - 1 + mu)/z2;129
              y(4);130
              y(3)-2*y(2)-(1-mu)*y(3)/z1-mu*y(3)/z2;
131
    end
```
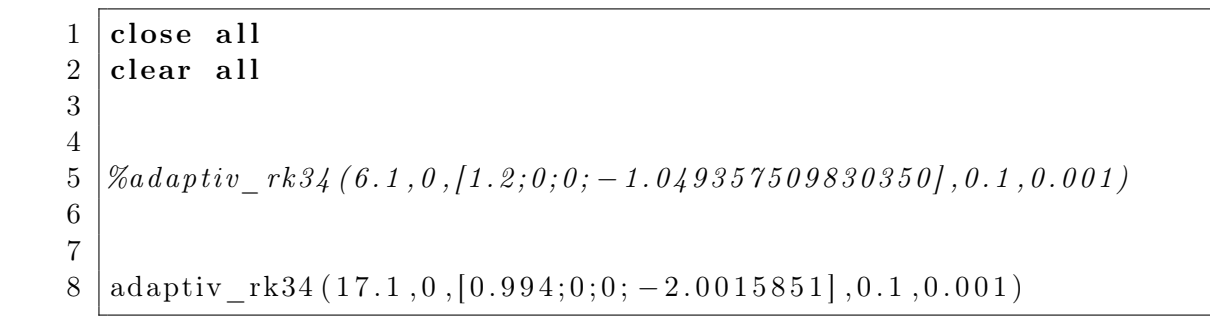

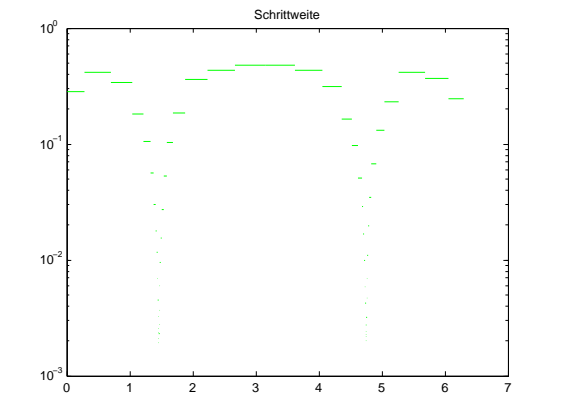

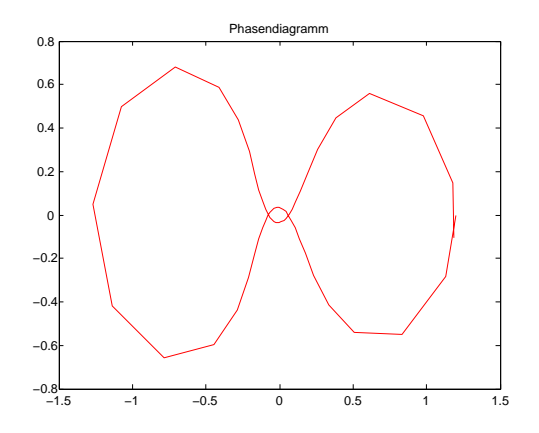

Abbildung 1: Beispiel  $1(\mu = \frac{1}{82.45})$ 

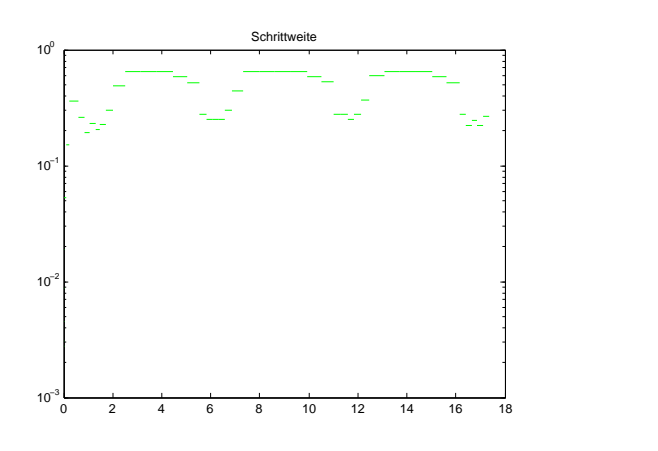

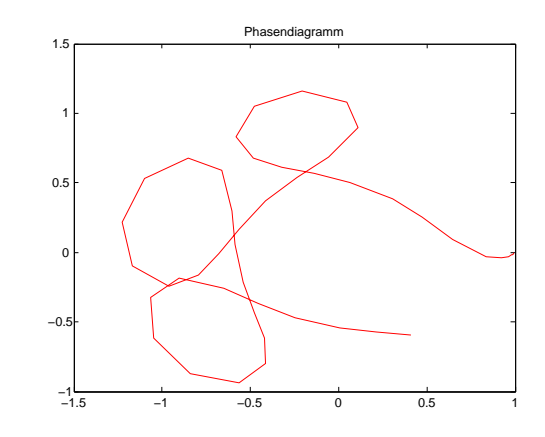

Abbildung 2: Beispiel 2 ( $\mu = 0.012277471$ )

Lösungsvariante 2 mit parameterabhängigen Funktionen:

```
1 | function [H, T, y] = \text{rk}4\text{param}(t_n, t_0, y_0, h, mu)2
3 \mid \mathcal{X} Die Funktion rkf4 loest ein parameterabhaeniges AWP
 4 |% basierend auf dem 4 stufigen Runge–Kutta–Verfahren von
5 | % mit einer adaptiven Schrittweitensteuerung
6 %
7 \mid \% \ Input: \quad tn \qquad Endize8 \mid \% to \mathcal{S} \text{ t} artzeit
9 \mid \% y0 Anfangswerte
10\frac{g}{\%} h Startschrittweite
11 % mu problemabaengiger Parameter
12 \sqrt{ } 813 \mid \% \text{ Output}: H \text{ S}chrittweitenvektor
14 \mid \% T Zeitschrittvektor
15 % Y Vektor der Loesungen zu dem Zeischrittenvektor T
16 %
17 \mid \% Beispiele fuer Funktionsaufrufe:
18 %
19 \mathcal{X} adaptiv np ( 6.1 , 0 , [ 1.2 ; 0 ; 0 ; -1.049357509830350 ] , 0.1, 0.001 )20 \mid \% \rightarrow liefert periodische Loesung
21 \frac{1}{6}22 \mathcal{Z} \mid \mathcal{Z} adaptiv np (17.1 , 0 , [0.994 ; 0 ; 0 ; -2.0015851], 0.1, 0.001)23 \mid \mathscr{C} \ \rightarrow \ \textit{liefert} chaotische Loesung
24
25 \sqrt{2} Initialisierung
26 |y(:,1)=y0 (:);
27 \, | \, t \, = \, t0 \; ;28 |T = t;29 \vert H = [ \, ] ;30
31 % −−−−−−−−−−−−−−−−−−−−−−−−−−−−−−−−−−−−−−−−−−−−−−−−−−−−−−−−−−−−−−−−−−−−−−
32 \, | \% \; Verfahren's matrix33
34 \begin{array}{|l|l|} \hline 34 \end{array} \begin{array}{|l|} b = \begin{array}{|l|} 0 \end{array} 0 0 0;
35 1/4 0 0 0;
36 \hspace{1mm} 4/81 \hspace{1mm} 32/81 \hspace{1mm} 0 \hspace{1mm} 0 \hspace{1mm} 0;37 57/98 -432/343 1053/686 0 0;
38 1/6 0 27/52 49/156 0 ;
39
40 | % Knotenvektor
41 \text{ a } = \text{ [}0 \text{ } 1/4 \text{ } 4/9 \text{ } 6/7 \text{ } 1 \text{ ]};42
43 \mid \% \text{ Gew}ichtsvektor
44 \mid c = [43/288, 0, 243/416, 343/1872, 1/12];45 % −−−−−−−−−−−−−−−−−−−−−−−−−−−−−−−−−−−−−−−−−−−−−−−−−−−−−−−−−−−−−−−−−−−−−−
46
47 \, \sqrt{\, X} Integrations schleife
48 while t < tn
49
50 k1 = f ( t, y ( : , end ), mu );
51 w2 = y(:,end) + h*(b(2,1)*k1);
52 \mid k2 = f(t+a(2)*h, w2, mu);53 | w3 = y (:,end) + h * (b(3,1) * k1+b(3,2) * k2);
```

```
54 k3 = f ( t+a (3) * h, w3, mu);
55 | w4 = y(:,end) + h*(b(4,1)*k1+b(4,2)*k2+b(4,3)*k3);56 k4 = f ( t+a (4) * h, w4, mu );
57 w5 = y(:,end) + h * (b(5,1) * k1+b(5,2) * k2+b(5,3) * k3+b(5,4) * k4);
58 k5 = f ( t+a (5) * h, w5, mu);
59
60 | \% Berechnung der Verfahrensfunktion
61 phi = c(1) * k1+c(2) * k2+c(3) * k3+c(4) * k4+c(5) * k5;
62
63 %−−−−−−−−−−−−−−−−−−−−−−−−−−−−−−−−−−−−−−−−−−−−−−−−−−−−−−−−−−−−−−−
64
65
66 | y = [y, y(:,end) + h * phi];67 t=t+h;
68 T=[T, t];
69 | H=[H, h ];
70 \text{ } end
71
72 end
73
74 |%--- problemabhaengige Funktion f-75
76 function wert = f(t, y, mu)77 % Die Funktion f beschreibt das ODE System zu 3–Koerper Problem
78 %
79 \mid\% \; Input: \; t \; 2eit80 \frac{1}{\%} y Vektor
81 \% mu relative Masse
82 \mid \% \text{ Output}: \text{ wert}83
84 \text{ } \text{Im}u = 1/82.45:
85 \mid z1 = ((y(1)+mu)^2+y(3)^2) (3/2);86 \mid z2 = ((y(1)-1+mu)^2+y(3)^2) (3/2);87 \vert \text{wert} = \vert \text{y} (2) ;88 | y(1)+2*y(4)-(1-mu)*(y(1)+mu)/z1-mu*(y(1)-1+mu)/z2;89 \mid y(4);90 | y(3)-2*y(2)-(1-mu)*y(3)/z1-mu*y(3)/z2 ;
91 \text{ end}1 \text{function} [H, T, y] = \text{adaptive} rk34param (\text{tn} , t0 , y0 , h , \text{tol }, \text{mul})2
3 \,|\,\% Die Funktion adaptiv rk f34param loest ein parameterabhaeniges AWP
 4 |% basierend auf dem Runge–Kutta–Fehlberg 3(4) Verfahren von
5 | % mit einer adaptiven Schrittweitensteuerung
6 %
7 \mid \% \ Input: \quad tn \qquad Endize8 \mid \% to 5 \mid t \text{ a } r \text{ t } z \text{ e } i \text{ t}9 \mid \% y \theta Anfangswerte
10\frac{g}{\%} h Startschrittweite
11 |% tol Toleranz zu Schrittweitenbestimmung
12 \% mu problemabaengiger Parameter
13 %
14 \mid \% \text{ Output}: H \text{ Schriftwe} it en vektor15 \mid \% T Zeitschrittvektor
```

```
|%Vektor der Loesungen zu dem Zeischrittenvektor T
16
                  \boldsymbol{Y}%17
    \boxed{\%} Beispiele fuer Funktionsaufrufe:
18
   \frac{9}{6}19
20
   \left[ \% \text{ adaptive\_np}(6.1, 0, 1.2; 0; 0; -1.049357509830350), 0.1, 0.001 \right]21
   |\% \rightarrow liefert periodische Loesung
    \frac{9}{6}22
23 | % adaptive\_np(17.1, 0, 0.994; 0; 0; -2.0015851), 0.1, 0.001)24
   |\% \rightarrow liefert chaotische Loesung
25
26
    \boxed{\%} Initialisierung
27
   |y(:,1)=y0(:);28 \mid t = t0;29 |T = t;30 \text{ H} = \text{H}31
    ke = 0;32
33
   \frac{1}{6}34
   |\% Verfahrensmatrix
35
36
            \left\lceil 0 \right\rceil\overline{0}\theta\boldsymbol{0}0:\mathbf b\equiv37
              1/4\boldsymbol{0}\boldsymbol{0}\overline{0}0;38
              4/8132/81\Omega\theta0:39
              57/98
                                             1053/686
                             -432/343\theta\theta:
40
              1/6\overline{0}27/5249/156 0];
41
42
    |\% Knotenvektor
      = \begin{bmatrix} 0 & 1/4 & 4/9 & 6/7 & 1 \end{bmatrix};
43|a|44
45 % Gewicht fuer Fehlerschaetzer
46
    te = [-5/288 \ 0 \ 27/416 \ -245/1872 \ 1/12];47
   \frac{1}{6} Gewichtsvektoren f, r rk 3. und 4. Ordnung
    \gamma gamma = \left[1/6;0;27/52;49/156;0\right];48
   |\% -
49
50
51
    \% Integrations schleife
    while and (t \leq t n, ke < 1000)52
53
          flag = 1;
54
55
         while flag
56
               k1 = f(t, y(:, end), mu);57
58
                      y(:, end) + h*(b(2,1)*k1);w2 =59
               k2 = f(t+a(2)*h, w2, mu);y (: , end) + h * (b(3,1) * k1+b(3,2) * k2);
60
               w3 =61
               k3 =f(t+a(3)*h, w3, mu);y (: , end) + h * (b(4,1) * k1+b(4,2) * k2+b(4,3) * k3);
62
               w4 =63
               k4 =f(t+a(4)*h, w4, mu);y (: , end) + h * (b(5,1) * k1+b(5,2) * k2+b(5,3) * k3+b(5,4) * k4);
64
               w5 =65
               k5 =f(t+a(5)*h, w5, mu);66
67
               % Berechnung der Verfahrensfunktion
68
               phi = gamma(1) * k1 +gamma(2) * k2 +gamma(3) * k3 +gamma(4) * k4 +gamma(5) * k5;
69
```

```
70 | \% Berechnung des Fehlersch‰tzers
71 dk = \text{norm}(h * (te(1) * k1 + te(3) * k3 + te(4) * k4 + te(5) * k5));72
73 | \%-Schrittweitensteuerung -
74 if dk > 1.2 * tol75 | \% nicht erfolgreicher Schritt:
76 ke = ke +1;
77 | h = 0.9 * h;
78 elseif dk < 0.8 *tol
79 % nicht erfolgreicher Schritt:
80 ke = ke + 1;
81 | h = 1.1 * h;82 else
83 | % erfolgreicher Schritt:
84 ke = ke + 1;
85 f l a g = 0;
86
87
88 end
 89 %−−−−−−−−−−−−−−−−−−−−−−−−−−−−−−−−−−−−−−−−−−−−−−−−−−−−−−−−−−−−−−−
90 end
91
92 | y = [y, y : \text{end}) + h * \text{phi};
93 t=t+h;
94 | T=[T, t ];
95 | H=[H, h ];
96 end
97
98 end
99
100 \left[ \%\right] \rightarrow problematha bhae<sub>n</sub> g<sub>i</sub> g<sub>e</sub> \rightarrow \n  <i>f</i> \rightarrow101
102 function wert = f(t, y, mu)103 |% Die Funktion f beschreibt das ODE System zu 3–Koerper Problem
104 \mid \%105 \left| \%\_{{\rm{Input}}} t : t \right\rangle = Zeit106 \big| \% y Vektor
107 \frac{1}{6} mu relative Masse
108 \, | \% \; Output: \; wert109
110 \text{ } | \text{mu} = 1/82.45;111 | z1 = ((y(1)+mu)^2+y(3)^2) (3/2);112 \mid z2 = ((y(1)-1+mu)^2+y(3)^2) (3/2);113 \vert \text{wert} = \vert \text{y}(2) ;114 y (1)+2*y(4)−(1−mu) * (y(1)+mu) / z1−mu*(y(1)−1+mu) / z2;
115 y (4);
116 y(3)-2*y(2)-(1-mu)*y(3)/z1-mu*y(3)/z2 ;
117 end
 1 |% Aufgabe 8. Drei–Koerper Problem
```
 close all clear all 

```
\frac{1}{2} Schtittweitenvektor
6
\overline{7}s = [0.1, 0.01, 0.001];8
   \frac{9}{6}9
10
   |\% Beispiel 1: periodischer Orbit
11
   \%12
   figure (1)13<sup>1</sup>14
15
   for i = 1:316
        % Loese Drei-Koerper Problem mit RKV 4) fuer unterschiedliche
17
        \% Schrittweiten
        [H1, T1, y1] = ...18
19
             rk4param (6.1, 0, [1.2; 0; 0; -1.049357509830350], s(i), 1/82.45);
20
21
        subplot (4, 2, i+(i-1)*1)22
        semilogy ([T1(1:end-1);T1(2:end)], [H1;H1], 'g-');
        title (['Schrittweite<sub>-h-</sub>' num2str(s(i))]);
23
24
        print -depsc2 adaptiv vp fig01
25
        subplot (4, 2, i+i)26
        plot(y1(1,:), y1(3,:), 'r-');27\,title ('Phasendiagramm: _Bsp_1_mit_RKV4');
        print - \text{depsc2 } \text{adaptive } \text{vp } \text{fig02}28
29
30 \text{ } end
31
32 % Loese Drei-Koerper Problem mit eingebettetem RKV 3(4) mit
33\,|\% Schrittweitensteuerung
34 | [H<sub>1a</sub>, T<sub>1a</sub>, y1a] = ...
35
        adaptiv rk34param(6.1, 0, [1.2; 0; 0; -1.049357509830350], 0.1, 0.001, 1/82.45);36
37 | subplot (4, 2, 7)semilogy ([T1a(1:end-1);T1a(2:end)], [H1a; H1a], 'g-');
38
39
   title ('adaptive_Schrittweite');
40
   print -depsc2 adaptiv vp fig01
41
42 | subplot (4, 2, 8)plot(y1a(1,:), y1a(3,:), 'r-');43
    \textbf{title} ('Phasendiagramm: \text{Bsp}_11 \text{mit}_RKV34');
44
45
    print -depsc2 adaptiv vp fig02
46
47
48
   \boxed{\%} Beispiel 2: Chaotischer Orbit
49
   \frac{9}{6}50
51
52 \mid figure (2)53<sup>1</sup>for i = 1:354 | % Loese Drei-Koerper Problem mit RKV 4) fuer unterschiedliche
   % Schritt we then55
56 | [H2, T2, y2] = ...
        rk4param(17.1, 0, [0.994; 0; 0; -2.0015851], s(i), 0.012277471);57
58
59 | subplot (4, 2, i+(i-1)*1)
```

```
60 |\text{semilogy} (\text{}[T2(1:\text{end}-1);T2(2:\text{end})], [\text{H2};\text{H2}], 'g-');61 \vert \text{title}(\vert 'Schrittweite\_h =' num2str(s(i)) \vert );62 print -\text{depsc2} adaptiv vp fig01
63 \vert subplot (4, 2, i+i)64 \vert \mathbf{plot} (y2(1,:), y2(3,:), 'r-'); \vert65 \vert title ( 'Phasendiagramm : \text{L}_sBsp\text{L}_2\text{mit}_sRKV4');
66 print -depsc2 adaptiv_vp_fig02
67
68 end
69 % Loese Drei–Koerper Problem mit eingebettetem RKV 3(4) mit
70 | % S chrittweitensteuerung
71
72 \mid [H2a, T2a, y2a] = \ldots73 | adaptiv rk34param ( 1 7 . 1 , 0 , [0.994; 0; 0; -2.0015851] , 0 . 1 , 0 . 0 0 1 , 0. 0 1 2 2 7 7 4 7 1 );
74
75 \vert subplot(4,2,7) \vert76 \vert semilogy ([T2a(1:end-1);T2a(2:end)], [H2a;H2a], 'g-');
77 \mid \text{title} ('adaptive Schrittweite');
78 print -depsc2 adaptiv vp fig01
79
80 |\text{subplot}(4, 2, 8)|81 \vert \mathbf{plot}(\mathbf{y}2\mathbf{a}(1,:), \mathbf{y}2\mathbf{a}(3,:), \mathbf{y}(-)^{\dagger} \vert;82 \text{title} ( 'Phasendiagramm : \text{L}_\text{Bsp} \text{L}_\text{2\_mit} \text{RKV34}' );
83 print −depsc2 adaptiv vp fig02
```
## Hinweise:

Die Programmieraufgaben sind in Matlab zu erstellen. Senden Sie alle Files in einer email mit dem Betreff Loesung-Blatt3 an angewandte.numerik@uni-ulm.de (Abgabetermin jeweils wie beim Theorieteil). Drucken Sie zusätzlich allen Programmcode sowie die Ergebnisse aus und geben Sie diese vor der Übung ab. Der Source Code sollte strukturiert und, wenn nötig, dokumentiert sein.

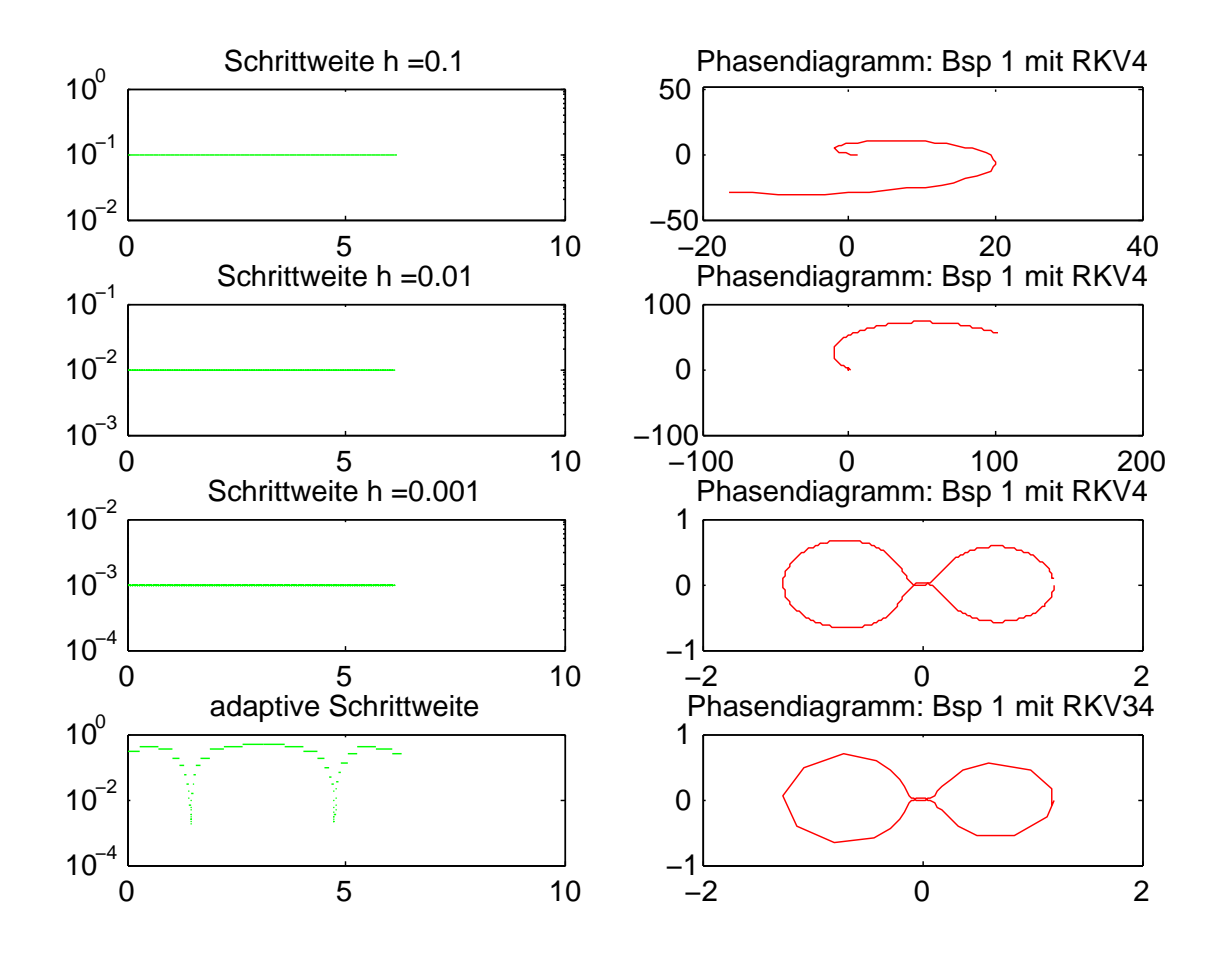

Abbildung 3: Beispiel 1: Vergleich RKV 4 mit verschiedenen Schrittweiten und eingebettetes Runge-Kutta-Fehlberg-Verfahren 3(4) mit adaptiver Schrittweitensteuerung

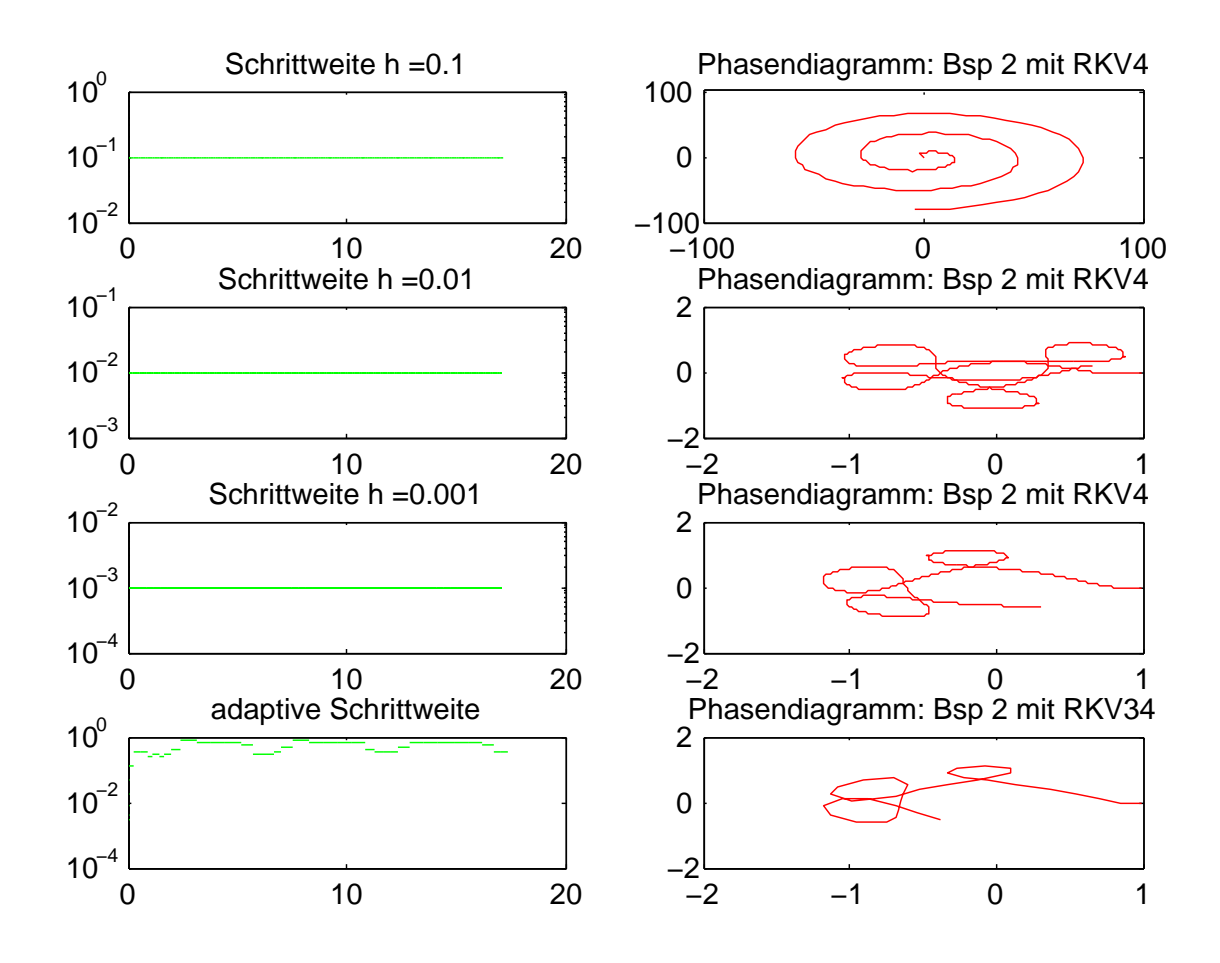

Abbildung 4: Beispiel 2: Vergleich RKV 4 mit verschiedenen Schrittweiten und eingebettetes Runge-Kutta-Fehlberg-Verfahren 3(4) mit adaptiver Schrittweitensteuerung